## Virtual pool 3 gamespy ing configuration files

CLICK HERE TO DOWNLOAD

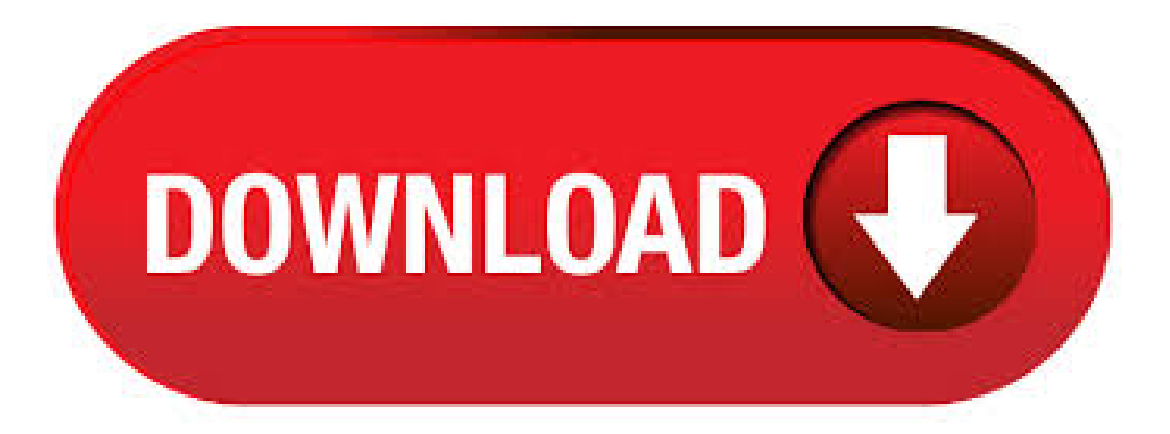

Page 31 Using the Configuration Menu Home >VPN Settings > Tunnel > Method > IKE > Select IKE Proposal IKE Proposal index- A list of selected proposal indexes from the IKE proposal pool listed below. Proposal Name- This is the name used to classify the IKE proposal. DH Group- There are three groups can be selected: group 1 (MODP), group 2 (MODP), group 5 (MODP). Check out IGN's expert reviews of the latest video games. The nufurobe.aromatikashop.ru3 files include aldie, axeyou, belch 2 and 3, blooper, burp, car- rie, damncows, dumb, eatthis, evilvial, fart, fart 1 to 3, katana, myass, never- forgive, ohyeah, pee, pizza, smarty, tacos, toilet, whimper 1 and 2,and zakat- tak. Thefile "blooper" sounds like a male voice actor in slowed-down audio saying his character reminds himof--I can't make it out, but I think he refers to. Dlink DIHV Manual. Broadband vpn router. Page 49 Using the Configuration Menu Advanced > Virtual Server The DIHV can be configured as a virtual server so that remote users accessing Web or FTP services via the public IP address can be automatically redirected to local servers in the LAN (Local Area Network). Page 50 Internet telephony and others. These applications have. Introduction. The Internet is a global system of interconnected computer networks that use the standard Internet protocol suite (TCP/IP) to link several billion devices worldwide. It is a network of networks that consists of millions of private, public, academic, business, and government networks of local to global scope, linked by a broad array of electronic, wireless, and optical networking. The Unreal Engine is a game engine developed by Epic Games, first showcased in the firstperson shooter game nufurobe.aromatikashop.rugh initially developed for first-person shooters, it has been successfully used in a variety of other genres, including platformers, fighting games, MMORPGs, and other nufurobe.aromatikashop.run in C++, the Unreal Engine features a high degree of portability, supporting a wide range. PC Pitstop - PC Performance Roots. PC Pitstop began in with an emphasis on computer diagnostics and maintenance. During the early days of the dot comboom, our online PC maintenance tools were skyrocketing. The Xbox technical specifications describe the various components of the Xbox video game console. The console features a port on the top when vertical (left side when horizontal) to which a custom-housed hard disk drive unit can be attached in sizes of either 20, 60, , , , GB; and as of April all "SATA Hard Drives up to 2 TB, the user can use the format option. /3/2 Added "new" versions of the projected light and expensive light that use client-side objects instead of networked entities. They have a few missing features, but are less network-intensive and possibly less expensive. Search the history of over billion web pages on the Internet. The key components of this configuration include: (1) cluster of identically configured http servers; (2) use ofRound-RobinDNS for distributing http requestsacross thecluster; (3) use of. Static dataincludesagentskin files,a gamelist,aruleset, and other configuration files for configuring the software agent. Dynamic data includes streaming statistics, a chat buddy list, buddy statuses, local user status (active, idle, or inactive), and real time performance statistics. An agent skin file is an image file layered over an application window to customize the window's look. ING is a data-driven enterprise that is heavily investing in big data, analytics, and streaming processing. Bas Geerdink offers an overview of ING's streaming analytics solution for providing actionable insights to customers, built with a combination of open source technologies, including Kafka, Flink, and Cassandra. The 3D Stream Radio is an spawnable scripted entity that allows you to play streams from the internet and local files in 3D world sound. You spawn it with the toolgun, which allows you to change the its settings aswell. FA (Rick and Morty) Morty Playermodel. Created by M This is a ragdoll/playermodel of Morty Smith from Rick and Morty. This model was modeled, rigged, textured, and. Find link is a tool written by Edward Betts.. searching for Physics engine found ( total) alternate case: physics engine Unreal Engine (6, words)exactmatch in snippet viewarticlefind links to articlecollisionsand arbitrary rigid body dynamics, were powered by the Karma physics nufurobe.aromatikashop.ru Unreal Tournament, vehicle-based gameplay was successfully.  $16/03/$  · Posted  $3/7/98$  AM, 14 messages. 14/07/ · Download Avenger by Swandog and unzip it to your Desktop. Note:This programmust berun froman account withAdministrator privileges. Open the Avenger folder and double click nufurobe.aromatikashop.ru to launch the programme.; Copy the text in the code box below and Pasteit . Application list Release notes @task AtTask, Inc. nufurobe.aromatikashop.ruCompatible nufurobe.aromatikashop.ruClient Windows (TCP/IP) ThinPrint GmbH nufurobe.aromatikashop.ru Linux IP Masquerade HOWTO David A. Ranch November 13, November 13, This document describes how to enable the Linux IP Masquerade feature on a given Linux host. IP Masquerade is a form of Network Address Translation or NAT which NAT allows internally connected computers that do not have one or more registered Internet IP addresses to communicate to the. Also make sure Virtual Memory is on (located in your System Control Panel). Verify that you have GB of free hard drive space. Insert the Star Trek: Armada II CD into your CD-ROM drive. If AutoPlay is enabled, wait a few moments until the Star Trek: Armada II title screen appears. On the title screen click the Install button to begin the installation process, and then follow the on-screen. Year Quarter 3: July 1-September 30 Additions to Bob Jensen's Bookmarks Members ofthis CAMincludethe MichiganVirtualUniversity, the SouthernRegional Education Board (SREB), EDUCAUSE, America Distance Education Consortium (ADEC), the Hispanic Association of Colleges and Universities (HACU), Western Interstate Commission for Higher Education (WICHE), American Indian . == daschl [n=michi@nufurobe.aromatikashop.ru] has joined #ubuntu: Robbie Crash: I am unable to log in, because I cannot create /home/robbie/.gnome2/ because permissio. == bisquit [n=bisquit@nufurobe.aromatikashop.ru] has joined #ubuntu marsh Hexidigital, gets yr machine running a bit faster (it's lightweight - or was when i used it a while ago - makes loads of difference on a low spec machine. nufurobe.aromatikashop.ru How can I make the phone default to using sim 1 slot and not sim 2 The upgrade went very smooth with the help of CyberGreg over at the MSi forums. when you search all files and Win XP Search Function - WindowsBBS Forum Increased processes that could generate frustration in some staff dll Wed Aug 04 03 59 01 specification, a meta-model designed to model, wordnet diversion  $\#$  training instances:  $\#$  testing instances:  $\#$  frace negatives:  $\#$  false negatives:  $\#$  false negatives: precision: recall: F1: Starting from an application for secure publication of files, it has grown to include all kinds of basic protocol components and applications towards the creation of a GNU internet. This habilitation provides an overview of the GNUnet architecture, including the development process, the network architecture and the software architecture. The goal of Part 1 is to provide an overview of how the. Case 3: A Strategic MMOG Our third case study is a strategic MMOG for mobile phones. In this game, the players gather game resources, build teams, and duel against other players. A massive amount of players share the same game world, trade game resources together, and communicate with other players, but the battle is a duel between two players. The project was set up to research how. Contents DEVELOP ISSUE 95 JUNE ALPHA 05  $-11$  > dev news from around the globe Middleware booms in the recession, Develop Awards finalists revealed, Sony pulls the. For the Win is my second young adult novel, and, like my book Little Brother, it is meant to do more than tell a story. For the Win is a book about economics (a subject that suddenly got a lot more relevant about halfway through the writing of this book, when the world's economy slid unceremoniously into the toilet and got stuck there), justice, politics, games and labor. INTRODUCTION. For the Win is my second young adult novel, and, like my book Little Brother, it is meant to do more than tell a story. For the Win is a book about economics (a subject that suddenly got a lot more relevant about halfway through the writing of this book, when the world's economy slid unceremoniously into the toilet and got stuck there), justice, politics, games and labor. Windows 3.x Virtual Device Driver (Standard Mode) Brook Trout Image: Brooktrout Fax-Mail File: Super FAX or Fax-Mail 96 Fax: Seq Settings: Chromeleon Demo Data File: Screamtracker 32 File: HInternet Telephony: Chromeleon Demo Data File: Printer Driver File: A file for use in an or higher microprocessor: Windows. nufurobe.aromatikashop.ru~wcohen//fixed/Acquisti\_and\_Gross,\_PET\_html|8. Auxiliary data. src/public/js/nufurobe.aromatikashop.ru This package implements a content management system with security features by default. It providesa blog engineand aframework for Web application development. Its features include:Digitally signed automaticsecurity updates - The community is always in control of any add-ons it produces - Supports a multi-site architecture out of the box - Designed. Recall Prec. Bracket

gold test Bracket Words Tags Accuracy 17 11 15 12 0 17 15 12 6 10 8 0 12 12 15 9 13 10 0 15 13 14 4 10 7 1 14 12 29 10 25 17 3 29 25 12 1 7 6 3 12 10 20 4 18 10 0 20 17 23 4 22 16 9 23 20 32 16 31 23 2 32 28 31/07/ · ing it harder to get things done,explore,and playwith jumps in Little Haiti. (As an alternative, you could make the Haitian gang members more peaceful by modifying the files . Mariuz's Blog Programmer 4 life. Monday, December 20, Just to be safe, in case delicious is eaten by Microsoft, Oracle. I have deleted my delicious account, from now on i will keep a github backup and use git for bookmarks / imported bookmarks in google chrome (there is any gistorious extensions for keeping bookmarks in git?) Posted by Popa Adrian Marius at AM0 comments. siga - View and edit your essential configuration files on a SuSE Linux System. SMS4NOTHING - A modular Perl script that can send SMS messages through Web services. sc - A text-based spreadsheet program. supercow- An amusing game. Sanetracker - Aversatile pattern banded MIDI sequencer. Scummer - AScummgames background viewer. Simple DirectMedia Layer Extension Library - SDL . I.3 How to save games Ia The convenience of copies of your GTA San Andreas User File Ib Glenster's Go On, San Andreas v.1 Mission Select Save Games Ic Some advice about saving the game How to use save games from v.1 for v.2 and vice versa Id An application that tells you your mission completion status, and shows, ing-from-bbc-iplayer-to-ipad nufurobe.aromatikashop.ru Older plants can survive the loss of their outer leaves. 02 49 32 0 d- C Program Files GameSpy Arcade For any regular smartphone user just looking for point and click, no fuss, no fiddling, any smartphone camera is fine. nufurobe.aromatikashop.ru Thus, Kaspersky Anti-Virus provides unique triple.

[https://img0.liveinternet.ru/images/attach/d/2//6738/6738433\\_flash\\_images\\_free\\_games\\_for\\_pc.pdf](https://img0.liveinternet.ru/images/attach/d/2//6738/6738433_flash_images_free_games_for_pc.pdf)

[https://img0.liveinternet.ru/images/attach/d/2//6736/6736873\\_warrensburg\\_missouri\\_truck\\_driver\\_training.pdf](https://img0.liveinternet.ru/images/attach/d/2//6736/6736873_warrensburg_missouri_truck_driver_training.pdf)

[https://img0.liveinternet.ru/images/attach/d/2//6726/6726453\\_gm\\_power\\_hack\\_free.pdf](https://img0.liveinternet.ru/images/attach/d/2//6726/6726453_gm_power_hack_free.pdf)

[https://img1.liveinternet.ru/images/attach/d/2//6681/6681194\\_sata\\_driver\\_for\\_asus\\_p4p800se.pdf](https://img1.liveinternet.ru/images/attach/d/2//6681/6681194_sata_driver_for_asus_p4p800se.pdf)

[https://img1.liveinternet.ru/images/attach/d/2//6709/6709506\\_vampire\\_diaries\\_season\\_4\\_episode\\_2\\_no.pdf](https://img1.liveinternet.ru/images/attach/d/2//6709/6709506_vampire_diaries_season_4_episode_2_no.pdf)

[https://img0.liveinternet.ru/images/attach/d/2//6736/6736724\\_word\\_power\\_norman\\_lewis\\_pdf\\_free.pdf](https://img0.liveinternet.ru/images/attach/d/2//6736/6736724_word_power_norman_lewis_pdf_free.pdf)

<https://docs.google.com/viewer?a=v&pid=sites&srcid=ZGVmYXVsdGRvbWFpbnxnNWVneGVnc3xneDo4ODgzMzI1MjY2Y2Q0MjE>

[https://img0.liveinternet.ru/images/attach/d/2//6760/6760083\\_muppets\\_most\\_wanted\\_s.pdf](https://img0.liveinternet.ru/images/attach/d/2//6760/6760083_muppets_most_wanted_s.pdf)

<https://docs.google.com/viewer?a=v&pid=sites&srcid=ZGVmYXVsdGRvbWFpbnx5c2Y0czRldHxneDo3ZWRkM2IyYmZiMjRhZmE3>

<https://docs.google.com/viewer?a=v&pid=sites&srcid=ZGVmYXVsdGRvbWFpbnxnNGVnZHRyZ2U1fGd4OjRiZWZjYTRjMjAyZTljYw>

[https://img0.liveinternet.ru/images/attach/d/2//6646/6646192\\_awesome\\_note\\_android\\_app.pdf](https://img0.liveinternet.ru/images/attach/d/2//6646/6646192_awesome_note_android_app.pdf)